Name package-appclient - packs the application client container libraries and jar files

Synopsis package-appclient

Description Use the package-appclient command to pack the application client container libraries and jar files into an appclient.jar file, which is created in the current working directory. The appclient.jar file provides an application client container package targeted at remote hosts that do not contain a server installation.

> After copying the appclient.jar file to a remote location, unjar it to get a set of libraries and jar files in the appclient directory

After unjarring on the client machine, modify *appclient\_install\_dir*/config/asenv.conf (asenv.bat for Windows) as follows:

- set AS\_WEBSERVICES\_LIB to *appclient\_install\_dir*/lib
- set AS\_NSS to *appclient\_install\_dir*/lib (*appclient\_install\_dir*\bin for Windows)
- set AS\_IMQ\_LIB to *appclient\_install\_dir*/imq/lib
- set AS\_INSTALL to *appclient\_install\_dir*
- set AS JAVA to your JDK 1.6 home directory
- set AS\_ACC\_CONFIG to *appclient\_install\_dir*/config/sun-acc.xml

Modify *appclient install dir*/config/sun-acc.xml as follows:

- Ensure the DOCTYPE file references *appclient\_install\_dir*/lib/dtds
- Ensure that target-server address attribute references the server machine.
- Ensure that target-server port attribute references the ORB port on the remote machine.
- Ensure that log-service references a log file; if the user wants to put log messages to a log file.

To use the newly installed application client container, you must do the following:

- Obtain the application client stubs for your target application, for example, *yourClientStub.jar*.
- Execute the appclient utility: appclient -*client yourClientStub.jar*

Attributes See attributes(5) for descriptions of the following attributes:

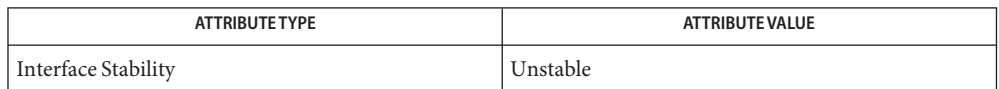

**See Also** appclient (1M)